## **ctools - Feature #3713**

## **Check file extension for output observations**

05/28/2021 09:57 AM - Tibaldo Luigi

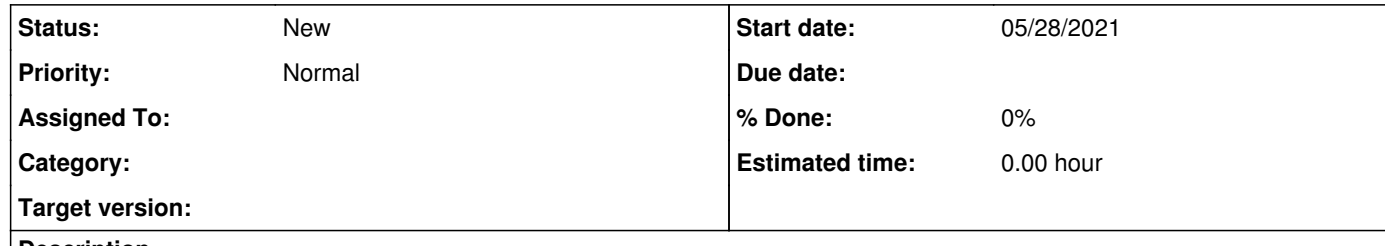

## **Description**

Several tools, e.g., ctobssim or ctselect, can provide output observations in multiple formats (event lists in FITS, observations lists in XML). If the user specifies an output file name with the wrong extension (for instance, .fits for an observation list) the tools runs without any warning or exception, but the file then is unreadable by other tools. I think we should add an exception or at least a specific warning in the log when this occurs.